REST API Face- :

- 1. HKEY\_LOCAL\_MACHINE\SOFTWARE\Wow6432Node\ITV\INTELLECT\FRS
- 2. **RestPort** = 10000.

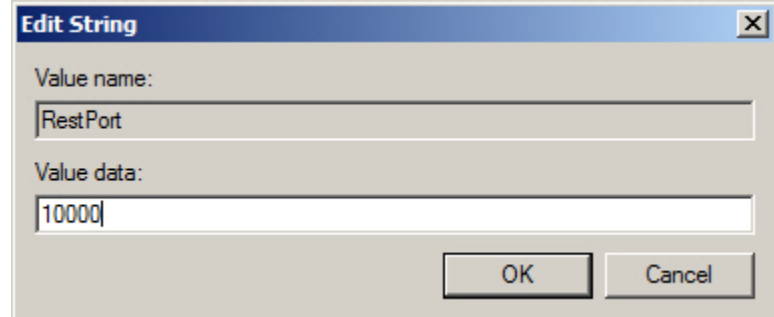

HTTP API *Face-* [HTTP API .](https://docs.itvgroup.ru/confluence/pages/viewpage.action?pageId=136938862)

, [HTTP API](https://docs.itvgroup.ru/confluence/pages/viewpage.action?pageId=136938863), , API *Face-*, [API HTTP API .](https://docs.itvgroup.ru/confluence/pages/viewpage.action?pageId=198789679)

API *Face-* **FirServer** , – 10000.